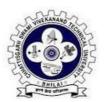

# Chhattisgarh Swami Vivekanand Technical University (CSVTU), Bhilai (CG)

# SCHEME OF TEACHING AND EXAMINATION

Courses of Study and Scheme of Examination of P1 Group
B Tech (First Semester - Common to all Branches of Engineering) 2019-20

| SI. | Board of<br>Studies<br>(BOS) | Courses<br>(Subject)                               | Course<br>Code | Period per<br>Week |   |    | Scheme of<br>Examination |     |     | M.             | Cr     |
|-----|------------------------------|----------------------------------------------------|----------------|--------------------|---|----|--------------------------|-----|-----|----------------|--------|
| No. |                              |                                                    |                | L T                | т | Р  | Theory/Lab               |     |     | Total<br>Marks | Credit |
|     |                              |                                                    |                |                    |   | P  | ESE                      | СТ  | TA  |                |        |
| 1.  | Basic Sciences               | Physics-I                                          | A000111(015)   | 3                  | 1 | -  | 100                      | 20  | 30  | 150            | 4      |
| 2.  | Basic Sciences               | Mathematics-I*                                     | A000112(014)   | 3                  | 1 | -  | 100                      | 20  | 30  | 150            | 4      |
| 3.  | Electrical<br>Engineering    | Basic Electrical and Electronics Engg.             | A000113(024)   | 2                  | 1 | -  | 100                      | 20  | 30  | 150            | 3      |
| 4.  | Mechanical<br>Engineering    | Engineering Graphics and Design                    | A000114(037)   | 1                  | 0 | -  | 100                      | 20  | 30  | 150            | 1      |
| 5.  | Computer<br>Science          | Fundamentals of Computer                           | A000115(022)   | 2                  | 0 | -  | 100                      | 20  | 30  | 150            | 2      |
| 6.  | Basic Sciences               | Physics (Lab)                                      | A000121(015)   | -                  | - | 2  | 40                       | 1   | 20  | 60             | 1      |
| 7.  | Electrical<br>Engineering    | Basic Electrical and<br>Electronics Engg.<br>(Lab) | A000122(024)   | -                  | - | 2  | 40                       | 1   | 20  | 60             | 1      |
| 8.  | Computer<br>Science          | Fundamentals of Computer (Lab)                     | A000123(022)   | -                  | - | 2  | 40                       | -   | 20  | 60             | 1      |
| 9.  | Mechanical<br>Engineering    | Engineering Graphics and Design (Lab)              | A000124(037)   | -                  | - | 4  | 40                       | 1   | 20  | 60             | 2      |
| 10. | Humanities                   | Value Education                                    | A000105(046)   | -                  | - | -  | -                        | -   | 10  | 10             | -      |
|     |                              |                                                    | Total Marks    | 11                 | 3 | 10 | 660                      | 100 | 240 | 1000           | 19     |

L-Lecture, T-Tutorial, P-Practical, ESE-End Semester Exam, CT- Class Test, TA-Teacher's Assessment

#### Note:

(a) The teaching in the 1st and 2nd Semester will be divided in two groups consisting of various branches as shown below :

P1-GROUP: Electronics & Telecommunication, Mechanical, Civil, Mining, Applied Electronics & Instrumentation, Metallurgy, Mechatronics, Automobile, Production Engineering, Fashion and Apparel Engineering

Q1-GROUP: Computer Science, Information Technology, Electronics & Instrumentation, Electrical, Chemical, Electrical & Electronics, Plastic Engineering, Agriculture Engineering, Biotechnology

- (b) \*Mathematics-I will be taught to both the groups in the first semester.
- (c) Value Education will be conducted by the relevant discipline/humanities as decided by the Principal.

Semester: B.Tech - I<sup>st</sup> Branch: Common to all Branches

Subject: Physics-I Course Code: A000111(015)
Total Marks in End Semester Exam: 100 L:3 T:1 P:0 Credits: 4

**Minimum number of Class Tests: 02** 

## **Course Objective:**

Basic concepts of Mechanics, Optics and its applications, Electromagnetism, Quantum & Semiconductor Physics.

#### Note:

**5 Units / Semester - Total 5**0 hrs. (L + T)

#### **Branch wise:**

- Civil/Metallurgy/Mining
- Units 1/2/3/8/10
- Mechanical/Mechatronics/Production/Automobile Units 1/4/5/6/10
- Electrical/Electrical & Electronics/Chemical Units 1/3/7/8/9
- Computer Science/IT/Electronics/EI/AEI/Biotech Units 1/7/8/9/10

#### Unit-1: Physical Quantities, Motion in Two or Three dimensions

(10hrs.)

Standards and Units, Unit consistency and conversions, Uncertainty and Significant figures, Estimates and orders of magnitude, Position and velocity vectors, The Acceleration vector, Projectile motion, Motion in a circle, Relative velocity, Free body diagrams, Conservative and Non-conservative Forces; Central forces, Noninertial frames of reference.

#### **Unit-2: Mechanics of Solids**

(10hrs.)

Angular velocity and acceleration, Rotation with constant angular acceleration, Relating linear and angular kinematics, Energy in rotational motion, Parallel axis theorem, Moment of Inertia calculations, Conditions for equilibrium, Bending Stress, Shear stress, Concept of strain energy, Elastic Module, Concepts of elasticity and plasticity.

Unit-3: Wave Optics (10hrs.)

Superposition of waves and interference of light by wave front splitting and amplitude splitting, Fresnel biprism; wedge shaped film, Newton's rings, Farunhofer diffraction from a single slit, The Rayleigh criterion for limit of resolution and its application to vision, Diffraction gratings and their resolving power.

#### Unit-4: Electrostatics in vacuum and dielectric medium

(10hrs.)

Calculation of electric field and electrostatic potential for a charge distribution, Divergence and curl of electrostatic field, Laplace's and Poisson's equations for electrostatic potential, Laws of electrostatics, Polarisation, Permeability and dielectric constant, Polar and non-polar dielectrics, Solving simple electrostatics problem in presence of dielectrics like Point charge at the centre of a dielectric sphere.

#### Unit-5: Magneto static in a linear magnetic medium

(10hrs.)

Bio-Savart law, Divergence and curl of static magnetic field, vector potential and calculating it for a given magnetic field using Stokes' theorem, Magnetisation, Solving for magnetic field due to simple magnets like a bar magnet, Permeability and Susceptibility, Classification of magnetic materials, Ferromagnetism, Paramagnetic and diamagnetic materials, Magnetic domains and hysteresis.

#### Unit-6: Faraday's law and Electromagnetic waves

(10hrs.)

Faraday's law of electromagnetic induction, Continuity equation for current densities, displace current and magnetic field arising from time dependent electric field, Maxwell's equation in vacuum, Energy in an electromagnetic field, Flow of energy and Pointing vector, Plane electromagnetic waves in vacuum, Their transverse nature and polarization, Relation between electric and magnetic fields of an electromagnetic wave.

#### **Unit-7: Introduction to Quantum Mechanics**

(10hrs.)

Wave nature of Particles, Time-dependent and time-independent Schrodinger equation for wave function, Born interpretation, Expectation values (only basic), Free-particle wave function and wave-packets, Uncertainty principle, Solution of stationary-state Schrodinger equation for one dimensional problem like particle in a box.

#### **Unit -8: Solid electronic materials**

(10hrs.)

Electron in periodic potential, Kronig-Penny model (only basic to introduce origin of band gap), E-k diagram, Electron conduction, Conductivity, Drift velocity, Energy bands in solids, Direct and indirect band gaps, Types of electronic materials: metals, semiconductors, and insulators, Occupation probability, Fermi level, Effective mass, Density of states and energy band diagrams.

Unit -9: Semiconductors (10hrs.)

Intrinsic and extrinsic semiconductors, Electron and hole concentration, Concept of Fermi Level, Dependence of Fermi level on carrier-concentration and temperature, Doping, impurity states, n and p type semiconductors, Carrier generation and recombination, Law of mass action, Charge neutrality condition ,Carrier transport: diffusion and drift, p-n junction, Depletion region and potential barrier, Energy band structure of PN junction in forward and reverse biasing ,Metal semiconductor junction (Ohmic and Schottky).

#### **Unit-10: Lasers & Fibre Optics**

(10hrs.)

Einstein's theory of matter radiation interaction and A and B coefficients, amplification of light by population inversion in optical resonator, different types of lasers: gas lasers (He-Ne,), solid-state lasers (ruby, Neodymium), semiconductor laser, Properties of laser beams.

Fibre Optics: Introduction, Optical fibre as a dielectric wave guide, Total internal reflection, Numerical aperture and various fibre parameters, Losses associated with optical fibres, Step and graded index fibres, Application of optical fibres.

# **Course Outcomes:**

Students will be familiar with:

- Mechanics of solids, Wave optics & its engineering applications.
- Some of the basic laws related to electromagnetic.
- Introduced to the principle of Semiconductor physics.
- Simple quantum mechanics calculations.

#### **Text Books:**

- 1. Introduction to Mechanics-Mahendra K. Verma, Universities Press, Hyderabad
- 2. David Griffiths, Introduction to Electrodynamics, Addison-Wesley Professional
- 3. H. J. Pain, The Physics of Oscillations and Waves, Wiley
- 4. J. Singh, Semiconductor Optoelectronics: Physics and Technology McGraw-Hill Inc
- 5. Quantum Mechanics, Ajay Ghatak S. Lokanathan, Trinity
- 6. Engineering Physics by Gaur & Gupta, DhanpatRai Publications

#### **Reference Books:**

- 1. Engineering Physics by PG Kshirsagar& M N Avadhanulu, S. Chand Publications
- 2. Modern Physics for Engineers, S.P. Taneja, R. Chand
- 3. Engineering Physics, Malik and Singh, Tata McGraw Hill
- 4. Sears and Zemansky's University Physics, Volume-1 Mechanics, Pearson
- 5. Mechanics, Mathur, S.Chand Publishing
- 6. Electromagnetic Theory, Prabir K. Basu&HrishikeshDhasmana, AneBooks
- 7. David Griffiths, Quantum Mechanics, Pearson Education
- 8. Quantum Mechanics: A Text Book for undergraduates, Mahesh C Jain, TMH
- 9. A. Ghatak, Optics, McGraw Hill Education
- 10. O. Svelto, Principles of Lasers, Springer Science & Business Media
- 11. The Physics of waves and Oscillations, N.K. Bajaj, TMH
- 12. H. C. Verma, Concepts of Physics Vol 1&2, Bharti Bhawan Publication
- 13. Halliday and Resnick, Physics.

Semester: B.Tech - I<sup>st</sup>

Branch: Common to all Branches
Subject: Mathematics - I

Course Code: A000112(014)

Total Marks in End Semester Exam: 100 L: 3 T: 1 P: 0 Credits: 4

**Minimum number of Class Tests: 02** 

#### **Course Objective:**

The objective of this course is to familiarize the prospective engineers with techniques in calculus, multivariate analysis and linear algebra. It aims to equip the students with standard concepts and tools at an intermediate to advanced level that will serve them well towards tackling more advanced level of mathematics and applications that they would find useful in their disciplines. More precisely, the objectives are:

- To introduce the idea of applying differential and integral calculus to notions of curvature and to improper integrals. Apart from some applications it gives a basic introduction on Beta and Gamma functions.
- To introduce the fallouts of Rolle's Theorem that is fundamental to application of analysis to Engineering problems.
- To develop the tool of power series and Fourier series for learning advanced Engineering Mathematics.
- To familiarize the student with functions of several variables that is essential in most branches of engineering.
- To develop the essential tool of matrices and linear algebra in a comprehensive manner.

UNIT I: Calculus (8 hours)

Evaluation of definite and improper integrals, reduction formulae, Beta and Gamma functions and their properties; Applications of definite integrals to evaluate surface areas and volumes of revolutions.

UNIT II : Calculus (8 hours)

Rolle's Theorem, Mean value theorems, Taylor's and Maclaurin theorems with remainders; indeterminate forms and L'Hospital's rule; Maxima and minima.

#### **UNIT III: Sequences and series:**

(8 hours)

Convergence of sequence and series, tests for convergence; Power series, Taylor's series, series for exponential, trigonometric and logarithm functions; Fourier series: Half range sine and cosine series, Parseval's theorem.

#### **UNIT IV: Multivariable Calculus (Differentiation)**

(8 hours)

Limit, continuity and partial derivatives, total derivative; Tangent plane and normal line; Maxima, minima and saddle points; Method of Lagrange multipliers; Gradient, curl and divergence directional derivatives.

UNIT V : Matrices (8 hours)

Rank of a matrix by elementary transformation, normal form of a matrix, System of linear equations; Symmetric, skewsymmetric and orthogonal matrices; Eigen values and eigenvectors; Diagonalization of matrices; Cayley-Hamilton Theorem and Orthogonal transformation.

#### **Text/Reference Books**

- 1. G.B. Thomas and R.L. Finney, Calculus and Analytic geometry, 9th Edition, Pearson, Reprint, 2002.
- 2. Erwin Kreyszig, Advanced Engineering Mathematics, 9th Edition, John Wiley & Sons, 2006
- 3. D. Poole, Linear Algebra: A Modern Introduction, 2nd Edition, Brooks/Cole, 2005.
- 4. Veerarajan T., Engineering Mathematics for first year, Tata McGraw-Hill, New Delhi, 2008.
- 5. Ramana B.V., Higher Engineering Mathematics, Tata McGraw Hill New Delhi, 11<sup>th</sup>Reprint, 2010.
- 6. N.P. Bali and Manish Goyal, A text book of Engineering Mathematics, Laxmi Publications, Reprint, 2010.
- 7. B.S. Grewal, Higher Engineering Mathematics, Khanna Publishers, 35th Edition, 2000.
- 8. V. Krishnamurthy, V.P. Mainra and J.L. Arora, An introduction to Linear Algebra, Affiliated East–West press, Reprint 2005.

#### **Course Outcomes:**

The objective of this course is to familiarize the prospective engineers with techniques in basic calculus and linear algebra. It aims to equip the students with standard concepts and tools at an intermediate to advanced level that will serve them well towards tackling more advanced level of mathematics and applications that they would find useful in their disciplines.

The students will learn:

- To apply differential and integral calculus to notions of curvature and to improper integrals. Apart from various applications, they will have a basic understanding of Beta and Gamma functions.
- The essential tools of matrices and linear algebra including linear transformations, eigen values, diagonalization and orthogonalization.

Semester: B.Tech - I<sup>st</sup> Branch: Common to All Branches

Subject: Basic Electrical and Electronics Engineering Course Code: A000113(024)

Total Marks in End Semester Exam: 100 L: 2 T:1 P:0 Credits: 3

Minimum number of class tests to be conducted: 02

#### **Course Objective:**

- Understand the basic concepts of DC and AC circuits.
- Analyse the series, parallel and series, parallel ac circuits.
- Acquire knowledge about working principle, construction and losses of a transformer.
- Understand the working, characteristics and applications of diodes.
- Understand the construction, working, characteristics and applications of a transistor.

# **Unit – I: D.C. Networks:**

Introduction, Ohm's law, Kirchhoff's laws, Mesh and Nodal analysis, Superposition theorem, (only independent sources). Definitions of MMF, Magnetic field strength, Reluctance, Leakage flux and fringing, Core losses, Comparison of the Electric and Magnetic Circuits, Problems on Series Magnetic Circuits.

#### **Unit – II: A.C. Circuits:**

Production of AC voltage, Basic Definitions of root mean square and average values, form factor and peak factor, the j operator and Phasor Algebra, Analysis of ac series and Parallel Circuits, Series-Parallel Circuits.

#### **Unit – III: Single phase Transformers:**

Introduction, Principles of operation, Constructional details, Ideal Transformer and Practical Transformer, EMF equation, Rating, Phasor diagram at no load, Losses in Transformers.

#### **Unit-IV: Diode:**

Brief Review of Semiconductors, N-Type & P-Type Semiconductors, Formation of Depletion Layer in a PN Junction, Forward & Reverse Biased, V-I Characteristic, Diode Current Equation, Diode Applications. LED, Advantages & applications of LEDs., Seven-segment Displays,

#### **Unit-V: Transistor:**

BJT Construction, Junction Biasing of BJT, Operation of NPN & PNP BJT, Input and Output Characteristics of Transistor in CE configuration; Transistor as an Amplifier& as a Switch. Advantages of ICs & Scale of Integration.

# **Course Outcomes:**

- Apply the knowledge of basic laws to electric and magnetic circuits.
- Distinguish between various types of representation of ac quantities.
- Draw the phasor diagrams of an ideal and a practical transformer at no load.
- Analyse and design basic circuits which include diode, LED and seven segment display.
- Analyse and design circuits consisting of transistors.

# **Text Books:**

- 1. Fundamentals of Electrical Engineering & Electronics, B.L. Theraja, S. Chand Publication.
- 2. Principles of Electronics by V. K. Mehta, 3<sup>rd</sup> Edition, S. Chand and Co.Ltd.(Unit-IV & V)
- 3. D.P. Kothari and I.J. Nagrath, "Theory and Problems of Basic Electrical Engineering", PHI.

# **Reference Books:**

- 1. Fitzrald and Higgonbothom, "Basic Electrical Engineering", Fifth Edition, McGraw Hill.
- 2. V.N. Mittal and Arvind Mittal, "Basic Electrical Engineering", Second Edition, Tata McGraw Hill.
- 3. Electrical and Electronic Technology By Hughes 10th Edition, Pearson Education.
- 4. A textbook of Electronic Circuits. By R. S. Sedha, S. Chand Publication.
- 5. H. Cotton, "Advance Electrical Technology," ISSAC Pitman, London.
- 6. Parker Smith S. (Ed. Parker Smith N.N.), "Problems in Electrical Engineering", Tenth edition, Asia publication.
- 7. Del Torro, Vincent "Electrical Engineering Fundamentals", Second Edition Prentice Hall of India Pvt. Ltd.
- 8. Basic Electrical & Electronics Engineering 1stEdition by **D. P. Kothari** and **I. J. Nagrath,**
- 9. Electronics Devices and Circuits by Jacob Millman and Christos C. Halkias, 3<sup>rd</sup> Edition Mc. Grah Hill Pub.

Semester: B.Tech - I<sup>st</sup> Branch: Common to All Branches

Subject: Engineering Graphics and Design

Course Code: A000114(037)

Total Marks in End Semester Exam: 100

L: 1 T: 0 P: 0 Credits: 1

Minimum number of class tests to be conducted: 02

#### **Course Objective:**

- 1. To introduce the students to the "universal language of Engineers" for effective communication through drafting exercises of geometrical solids.
- 2. Understanding of technical drawings
- 3. Learn basic CAD software skills.
- 4. Learn basic engineering drawing formats.
- 5. Make basic engineering drawings using graphics software.
- 6. Develop the graphical skills for communication of concepts, ideas and design of engineering

## **Unit I: Introduction to Engineering Drawing**

Principles of Engineering drawing and their significance, Lines, Lettering, Dimensioning, Scales,

# **Unit II: Projection**

Principles of projection, Method of projection, First and third angle projections, Orthographic projections, Isometric projection.

## **Unit III: Basic concept of drafting software**

Introduction to CAD software, merits and demerits of CAD, Application of CAD, GUI, limits and units, Basic co-ordinate system, setting of status bar option-snap, grid, O-snap, Dynamic input, ortho, polar, and etc. concept of block, viewports and layer.

## Unit IV: Drafting using CAD software

Drawing Tools: Circle, Arcs, Rectangle, Polygon, Ellipse, Spline, Poly-Line, and Multi-Line. Editing Tools: Trim, Move, Copy, Rotate. Geometry Modifying Tools: Fillet, Chamfer, Scale, Stretch. Copying Tools: Array, Mirror, and Offset. Dimensioning and Annotations.

# Unit V: 3-D modeling using CAD software

Types of three dimensional model, basic primitives' tools: extrude, revolve, sweep, loft, wedge. Solid editing Tools: shell, round, taper faces, copy faces, chamfer edges, modifying tools: 3D-move, 3D-copy, rotate, scale, align. Copying tools: array and its type,

#### **Text Books:**

- 1. Bhatt, N.D., "Elementary Engineering Drawing", Charotar Book Stall, Anand
- 2. George Omura, "Mastering AutoCAD" B.P.B. Publication, New Delhi

# **Reference Books:**

- 1. Engineering Graphics Laxminarayanan & V. and Vaish Wanar, R.S. Jain Brothers, New Delhi
- 2. Engineering Graphics Chandra, AM & Chandra Satish 1998.
- 3. Engineering Graphics K.L. Narayan and P. Kannaih, Tata McGraw Hill
- 4. AutoCAD: A problem solving approach- Tickoo, S. Delmar Cengage Learning 2015.
- 5. Mastering AutoCAD and AutoCAD LT-George Omura, Brian C. Benton, Wiley publisher, 2018.

#### **Course Outcomes:**

After learning the course the students should be able to

- To know and understand the conventions and the method of engineering drawing.
- To improve their visualization skills through interpretation of Orthographic, Isometric views of objects so that they can apply this skill in developing new products.
- To improve their technical communication skill in the form of communicative drawings.
- To create 2-D Computer geometry and it's dimensioning.
- To create 3-D Computer geometry and able to visualize it for presentation graphics.

Semester: B.Tech - I<sup>st</sup> Branch: Common to All Branches

Subject: Fundamentals of Computer Course Code: A000115(022)
Total Marks in End Semester Exam: 100 L: 2 T: 0 P: 0 Credits: 2

Minimum number of Class tests: 02

# **Course Objective:**

- 1. To learn the Computer Fundamental concepts
- 2. To aware students about Software and Hardware
- 3. To make them to use basic components of MS Office
- 4. To give the foundations for different Applications

#### **Unit I: Fundamentals of Computers**

Generations of computer, block diagram of a computer, computer hardware and software components: Central Processing Unit (CPU), VDU, Keyboard and Mouse, Other input/output Devices, Computer Memory, Memory Hierarchy: Primary and Secondary Storage (Auxiliary Storage), Secondary storage; magnetic disks vs optical disks (CD, CD-RW and DVD Memory), data – numeric data, alpha numeric data, concept of data and information: storage, seeking, processing and transmission.

#### **Unit II: Hardware and Software**

Computer Peripherals: Cables, Buses, Device drivers, installation of devices: keyboard, mouse, scanner, printer, web-camera, speakers and many more; plug-and-play devices; expansion slots.......System software, Program Language Translators, application software, Programming Language Paradigms: Imperative, Object-Oriented and Logic languages, Basics of Popular Operating Systems (Windows and Linux); The User Interface, Using Mouse and Organizing Desktop components, Running an Application, File, Folders and Directory management features, Using Help; Creating Short cuts, Configuring Operating System: Windows and Ubuntu, BIOS, System Utilities and Antivirus software.

#### **Unit III: Basic Computer Literacy**

Word Processing Basics (MS Word / LibreOffice Writer): Opening and Closing of documents; Text creation and Manipulation; Formatting of text; Table handling; Spell check, language setting and thesaurus; Printing of word document; Using Spread Sheets (MS Excel / LibreOffice Calc) Basic operations of Spreadsheets; Manipulation of cells; Formulas and Functions; Editing of Spread Sheet, printing of Spread Sheet; Basics of presentation software (MS PowerPoint / LibreOffice Impress) Preparation and Presentation of Slides; Slide Show; How to make an effective presentation: Working with Presentation Tools (Create, Edit, Move, Delete, Resize, Format text object), Working with Graphics tools (Creating Tables, Organization Charts, Hyperlinks), Saving, editing and closing presentation; Taking printouts of presentation / handouts.

# **Unit IV: Computers and Communication**

WWW and Web Browsers: Basic of Computer networks; LAN, WAN; Networking Devices, Topologies, Cables and connectors, Connecting to internet; ISP; Basics of internet connectivity related troubleshooting, Web Browsing software, Search Engines; URL; Domain Names; IP

Addressing, Wi-Fi and Bluetooth technology overview, Internet and Intranet: architecture, various file formats, Applications of INTERNET: Electronic mailing systems (Google Mail features): Creating and Managing mailing accounts, folders, Document collaboration, Instant Messaging, Netiquettes; Skype calling and Messenger services; functioning and features of smart gadgets: Smart phones, 4K smart television gadgets, kindle, gaming-gadgets, fitness gadgets and alike.

#### **Unit V: Application Domains**

Impact of computers in society: Computer applications in office automation, book publishing, data analysis, accounting, investment, inventory control, graphics and multimedia, air and railway ticket reservation sites, robotics, cyber security, Audio andVideo-conferencing, social networking, surveillance, Case Studies: Computer Literacy for banking, KYC, Insurance and financial transactions, operating mobile banking, Nine Pillars of Mission Digital India (DI-Initiatives) and their scheme highlights.

#### **Text Books:**

- 1. Computer Basics by IGNOU.
- 2. Suresh K Basendrea: Computers Today
- 3. Pradeep K. Sinha, Priti Sinha, "Computer Fundamentals". BPB Publications.
- 4. Rajaraman, V., "Fundamental of Computers". Prentice Hall India, New Delhi
- 5. Sanders Donald H Computers Today

#### **Course Outcomes:**

The student will learn

- To familiar with Computer Fundamental
- To know about MS Office.
- To use different text, spreadsheet and presentation skill.
- To apply different applications.

Semester: B.Tech - I<sup>st</sup>

Subject: Physics (Lab)

Total Marks in End Semester Exam: 40

Branch: Common to all branches

Course Code: A000121(015)

L: 0 T: 0 P: 2 Credits: 1

# **Course Objective:**

Physics lab provides students the first-hand experience of verifying various theoretical concepts learnt in theory courses.

**Total** 36 labs. Hrs. About 10 - 12 experiments to illustrate the concepts learnt in Physics (Hrs. 3/ week). Suitable number of experiments from the following categories:

- Mechanics
- Optics and its applications
- Electromagnetic
- Semiconductor Physics
- Laser & Optical fiber

#### Text book:

1. A textbook of Engineering Physics Practical 2<sup>nd</sup> edition, University Science Press

### **Laboratory Objective:**

Students should be able to

- State various laws which they have studied through experiments.
- Describe principles of LASER & Optical fibre.

Semester: B.Tech - I<sup>st</sup> Branch: Common to All Branches

Subject: Basic Electrical and Electronics Engineering (Lab) Code: A000122(024)

Total Marks in End Semester Exam: 40 L: 0 T: 0 P: 2 Credits: 1

## Lab Objective:

- Verify the basic laws and theorems of DC circuits.
- Analysis the RLC series, parallel and series, parallel ac circuits.
- Understand the construction and perform ratio test on a single phase transformer.
- To plot and find out the characteristics of a diode in forward and reverse bias.
- Top plot and find out the input and output characteristics of a transistor

## List of Experiments (To perform minimum 10 experiments):

- 1. To verify Superposition theorem.
- 2. To verify Kirchhoff's Current Law and Kirchhoff's Voltage Law.
- 3. To determine V–I characteristics of Incandescent lamp.
- 4. To study B-H curve.
- 5. To measure current, power, voltage and power factor of series RLC circuit.
- 6. To measure current, power, voltage of parallel RLC circuit.
- 7. To measure current, power, voltage of series parallel RLC circuit.
- 8. To measure R and L of choke coil.
- 9. To study construction of a single phase transformer.
- 10. To perform ratio test and polarity test of a single phase transformer.
- 11. To calculate efficiency of a single phase transformer by direct loading.
- 12. To verify Thevenin's theorem and Norton's theorem.
- 13. To study construction of Single Phase A.C. machines.
- 14. To study construction of Three Phases Induction motors.
- 15. To study charging and discharging of a capacitor.
- 16. To study types of meters in the lab.
- 17. To study construction of D.C. machine.
- 18. To plot V-I characteristics of PN Junction Diode.
- 19. To plot V-I characteristics of Light Emitting Diode.
- 20. To plot Static Characteristics of Transistor in CE configuration
- 21. To study the operation of transistor as a switch.
- 22. To study the operation of transistor as an amplifier.

#### **Lab Outcomes:**

Students will be able to

- Relate the Basic laws and theorems with the practical applications.
- Apply the knowledge in their daily life with electrical circuits.
- Visualize the magnetic and electric circuits in a transformer.
- Analyze diode circuits and to design and implement diode applications.
- Analysis and design circuits using bipolar transistors.

Semester: B.Tech - I<sup>st</sup> Branch: Common to All Branches

Subject: Fundamental of Computer (Lab)

Total Marks in End Semester Exam: 40

Course Code: A000123(022)

L: 0 T: 0 P: 2 Credits: 1

The laboratory should be preceded or followed by a Practical Lecture to explain the approach or algorithm to be implemented for the problem given. Open Source software can be used.

| algorithm to be implemented for the problem given. Open Source software can be used. |                                                                                           |  |  |  |  |
|--------------------------------------------------------------------------------------|-------------------------------------------------------------------------------------------|--|--|--|--|
| Practical Lecture (L T P) – 0 0 1                                                    | Lab. Work (L T P) – 0 0 3                                                                 |  |  |  |  |
| Practical Lecture 1:Introduction and working                                         | Lab1: Identifying the computer hardware like                                              |  |  |  |  |
| of Hardware Components                                                               | input output devices, CPU, mother board,                                                  |  |  |  |  |
|                                                                                      | Buses etc.                                                                                |  |  |  |  |
| <b>Practical Lecture 2</b> : Introduction and working                                | Lab 2: Making Algorithm, DFD, ER diagram.                                                 |  |  |  |  |
| of Software.                                                                         | Working of software's like system, Utility,                                               |  |  |  |  |
|                                                                                      | Application software.                                                                     |  |  |  |  |
| Practical Lecture 3: Introduction and                                                | Lab 3: Basic operations of Operating System:                                              |  |  |  |  |
| working of Operating System                                                          | creating file, Directory, Removing file, directory, date time setting, renaming etc. use  |  |  |  |  |
|                                                                                      | internal and external connabds.                                                           |  |  |  |  |
|                                                                                      | internal and external connacts.                                                           |  |  |  |  |
| Practical Lecture 4: Introduction and working of MS Office                           | Lab 4: use the basic features of MS Office                                                |  |  |  |  |
| Practical Lecture 5: Introduction of MS                                              | Lab5: Create the document with all                                                        |  |  |  |  |
| Word                                                                                 | alignment. Use the different properties of MS                                             |  |  |  |  |
|                                                                                      | Word                                                                                      |  |  |  |  |
| Practical Lecture 6: Introduction of MS                                              | Lab 6: Make the use of Spreadsheet for data                                               |  |  |  |  |
| Excel                                                                                | representations, Calculation and graphical                                                |  |  |  |  |
|                                                                                      | presentations. Use properties of Excel                                                    |  |  |  |  |
| Practical Lecture 7: Introduction of Power                                           | Lab 7: MS-PowerPoint                                                                      |  |  |  |  |
| presentation                                                                         | Make the presentation with Multimedia                                                     |  |  |  |  |
| prosonution                                                                          | features. Use the animation tools                                                         |  |  |  |  |
| Practical Lecture 8 &9: Introduction of                                              | Lab 8 and 9: Computer communication                                                       |  |  |  |  |
| computer communication                                                               | related practical                                                                         |  |  |  |  |
|                                                                                      |                                                                                           |  |  |  |  |
|                                                                                      | 1. Connect the Internet; open any website of your choice and save the WebPages.           |  |  |  |  |
|                                                                                      | 2. Search any topic related to your syllabi                                               |  |  |  |  |
|                                                                                      | using any search engine and download the                                                  |  |  |  |  |
|                                                                                      | relevant material.                                                                        |  |  |  |  |
|                                                                                      | 3. Send any greeting card to your friend.                                                 |  |  |  |  |
|                                                                                      | 4. Create your E-Mail ID on any free E-Mail                                               |  |  |  |  |
|                                                                                      | Server.                                                                                   |  |  |  |  |
|                                                                                      | 5. Login through your E-Mail ID and do the                                                |  |  |  |  |
|                                                                                      | following:                                                                                |  |  |  |  |
|                                                                                      | a. Read your mail                                                                         |  |  |  |  |
|                                                                                      | b. Compose a new Mail                                                                     |  |  |  |  |
|                                                                                      | <ul><li>c. Send the Mail to one person</li><li>d. Send the same Mail to various</li></ul> |  |  |  |  |
|                                                                                      | persons                                                                                   |  |  |  |  |
|                                                                                      | e. Forward the Mail                                                                       |  |  |  |  |
|                                                                                      | f. Delete the Mail                                                                        |  |  |  |  |

|                                            | T                                                 |  |  |  |  |  |  |
|--------------------------------------------|---------------------------------------------------|--|--|--|--|--|--|
|                                            | g. Send file as attachment                        |  |  |  |  |  |  |
|                                            | 6. Surf Internet using Google to find             |  |  |  |  |  |  |
|                                            | information about your state                      |  |  |  |  |  |  |
|                                            | 7. Surf Internet using Google to find             |  |  |  |  |  |  |
|                                            | Tourism information about your state              |  |  |  |  |  |  |
|                                            | 8. Surf Internet using Yahoo to find              |  |  |  |  |  |  |
|                                            | Hotels around your state                          |  |  |  |  |  |  |
|                                            | 9. Surf Internet using Google to find             |  |  |  |  |  |  |
|                                            | information about educational institutes          |  |  |  |  |  |  |
|                                            | for teaching M.S in comp science in               |  |  |  |  |  |  |
|                                            | India                                             |  |  |  |  |  |  |
|                                            | Surf Internet using Google to find information    |  |  |  |  |  |  |
|                                            | about Indian Compare the cost, overheads and      |  |  |  |  |  |  |
| Practical Lecture 10: installing Computer  | Lab 10: Installing the working computer           |  |  |  |  |  |  |
| System                                     | system                                            |  |  |  |  |  |  |
| Practical Lecture 11: Different ICT use of | Lab 11: Filling online AAADHAR, Voter id,         |  |  |  |  |  |  |
| Government Schemes                         | PAN etc form                                      |  |  |  |  |  |  |
| Practical Lecture 12: Applications of      | Lab 12: online filling of different digital India |  |  |  |  |  |  |
| Computer in Digital India                  | applications                                      |  |  |  |  |  |  |

# **Laboratory Outcomes:**

- To give idea about fundamentals of Computer
- To make familiar with MS Office
- To be able to write, document, present their work when developing project
- To be able to better foundations in Computer Field.
- To be able to know online applications of Digital India.

#### **Text & Reference books:**

- 1. Pradeep K. Sinha, Priti Sinha, "Computer Fundamentals". BPB Publications.
- 2. Rajaraman, V., "Fundamental of Computers". Prentice Hall India, New Delhi
- 3. Suresh K Basendrea: Computers Today
- 4. Sanders Donald H Computers Today

Semester: B.Tech - I<sup>st</sup> Branch: Common to All Branches

Subject: Engineering Graphics and Design (Lab)

Course Code: A000124(037)

L: 0 T: 0 P: 4 Credits: 2

#### **List of Practical:**

1. Study of any drafting software- GUI, limits and units, drawing tools, editing tools, annotations, etc.

- 2. Study of co-ordinates systems- Cartesian and polar (absolute and relative system of measurement) and Practice drawing by using following tools: Grid, snap, O-snap, Lines, Erase, Zoom.
- 3. Study and create drawing by using Drawing tools: Circle, arcs, rectangle, polygon, ellipse, Editing tools: trim, move, copy, rotate and practice of drawing using these commands.
- 4. Study and create drawing by using Geometry modifying tools: fillet, chamfer, scale, stretch
- 5. Study and create drawing by using copying tools like array, mirror, block and offset.
- 6. Study and detailing of drawing by using dimensioning and annotations tools.
- 7. Study and create drawing with different types of line by using Layer command
- 8. Create geometry by modify it by using Scales- plane and diagonal scale and create conics sections- ellipse, parabola, hyperbola, rectangular hyperbola, involutes.
- 9. Draw regular solids: Cube, Prism, Pyramid, Cylinder, Cones
- 10. Draw sectional views of solids- Cube, Prism, Pyramid, Cylinder, Cones.